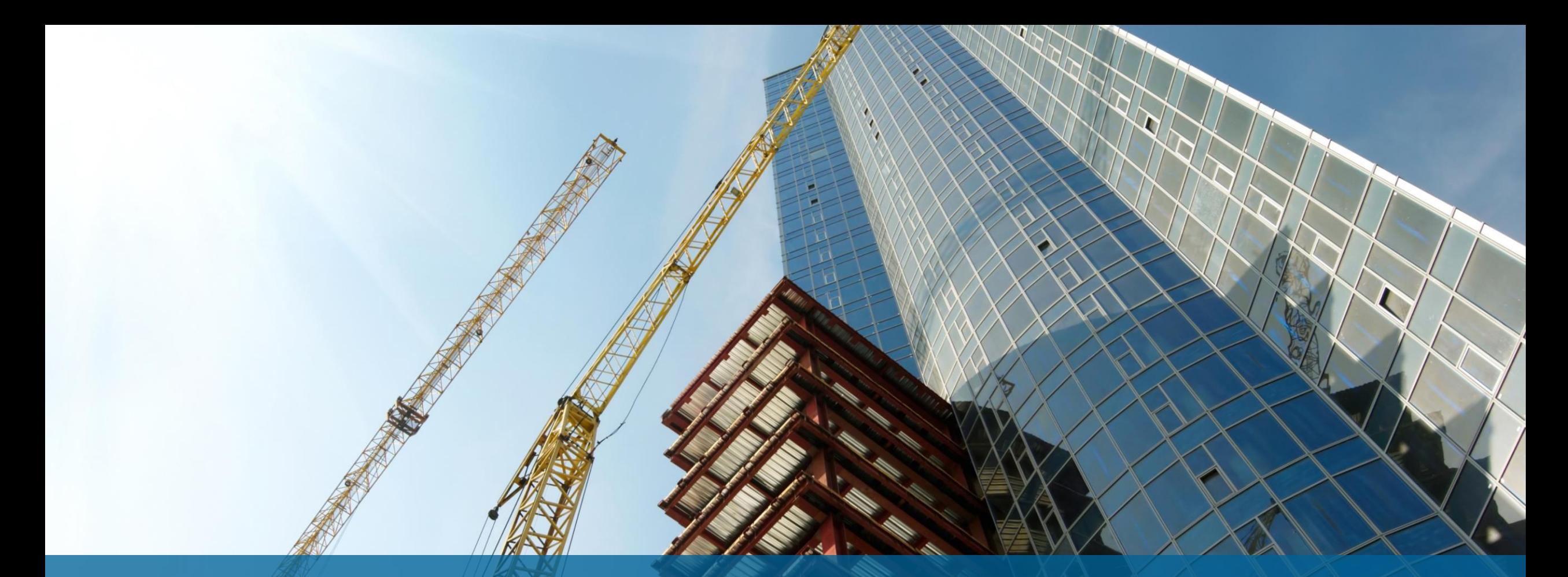

NV5 Geospatial株式会社 IDL8.9新機能紹介

# TW5

## **IDL8.9**の新機能

N I V

- 新ライセンスシステム
- 製品ダウンロード
- データサポート
- 新機能
- 機能向上
- ライブラリの更新

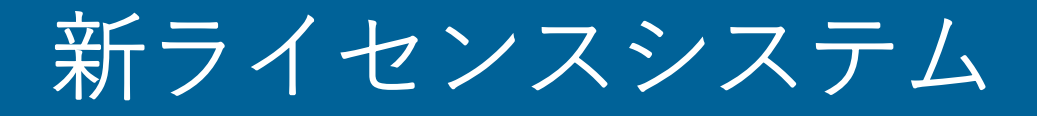

- ライセンスのエンジンを更新
	- -以前のライセンスで発生していた問題が大幅に解決されました
	- -新しいライセンスサーバの管理コンソールでは、以前より簡単にライセンス管 理ができるようになりました

N V 5

- アクティベーションコードはそのまま利用可能
	- -お持ちのアクティベーションコードは新ライセンスシステム上でもそのまま利 用できます
	- -マシン固定ライセンスを利用している場合、パッチをインストール後、ワンク リックで新ライセンスシステムへの移行が完了します
	- -ライセンスサーバとして認証している場合は、パッチと新たなライセンスサー バをインストール後、新ライセンスシステムへ移行します
	- 新ライセンスシステムの移行方法詳細は日本法人のホームページにある資料を 参照してください

https://www.nv5geospatialsoftware.co.jp/

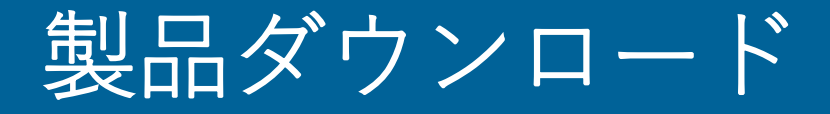

#### • 製品ダウンロードページの移行 -以下のページにてユーザ登録後、製品のダウンロードが可能です <https://portal.nv5geospatialsoftware.com/auth/sign-in>

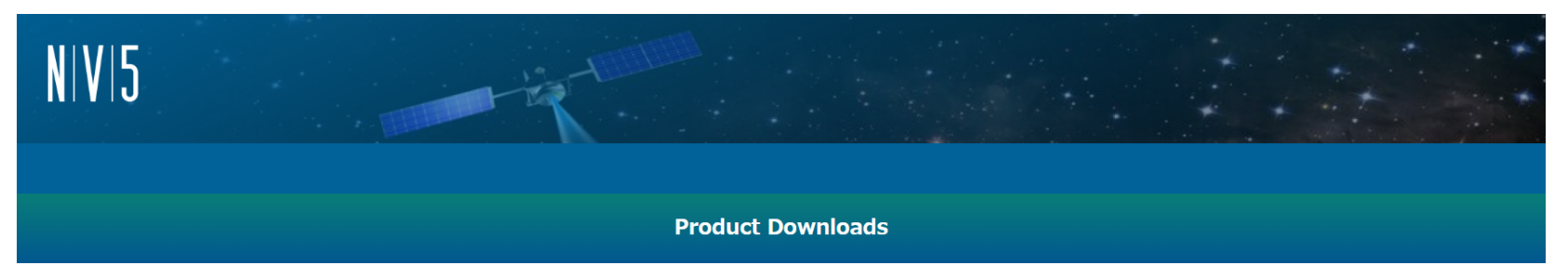

The software you are about to download is subject to export control laws and regulations. By downloading this software, you agree that you will not knowingly, without prior written authorization from the competent government authorities, export or reexport - directly or indirectly - any software downloaded from this website to any prohibited destination, end-user, or end-use.

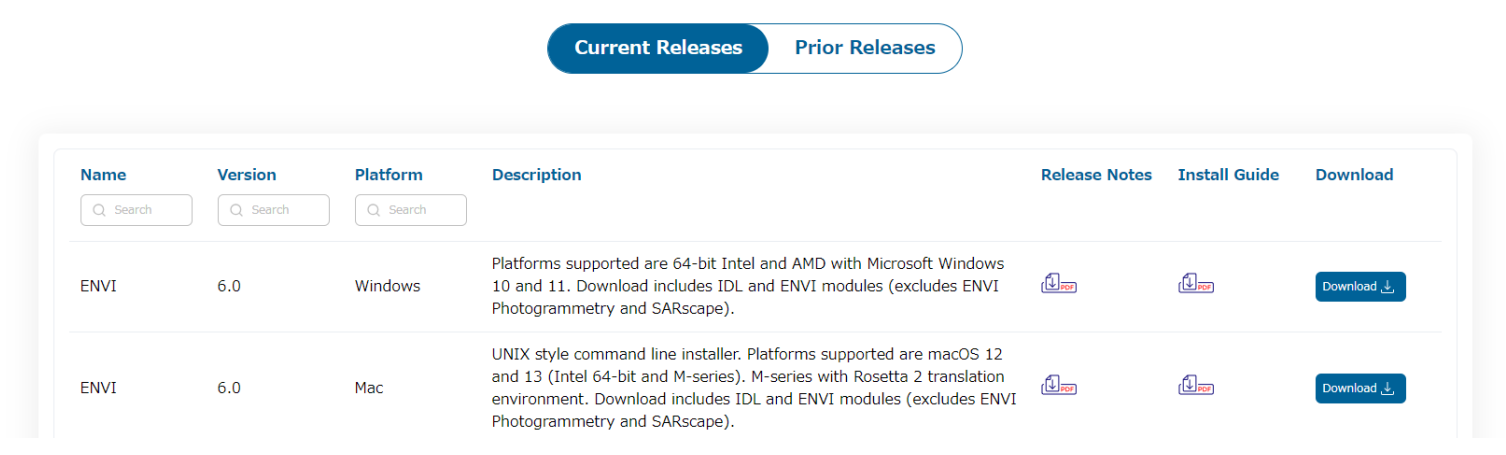

### データサポート

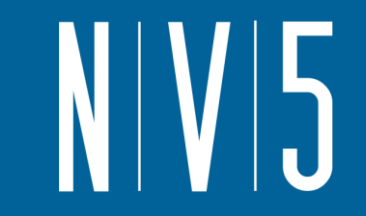

- ASDF (Advanced Scientific Data Format)
	- ASDF\_Parse(読み込み)、ASDF\_Write(書き込み)がありましたが、ASDF\_Fileへと 統一しました
	- -新しくASDF\_NDArrayが追加され、ASDF/Python ndarray 配列と IDL 配列間の変 換が簡単に行えるようになりました

新機能

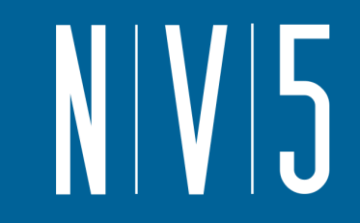

- 新シンタックス: リテラル文字列
	- -シングルクオートやダブルクオートではなく、バックティック(バッククオー ト)文字を使用してリテラル文字列を作成できるようになりました
	- -複数行にまたがる文章にも対応し、すべての空白と改行は最終的な文字列に保 持されます
	- -文字列には改行などの特殊文字を含めることもできます

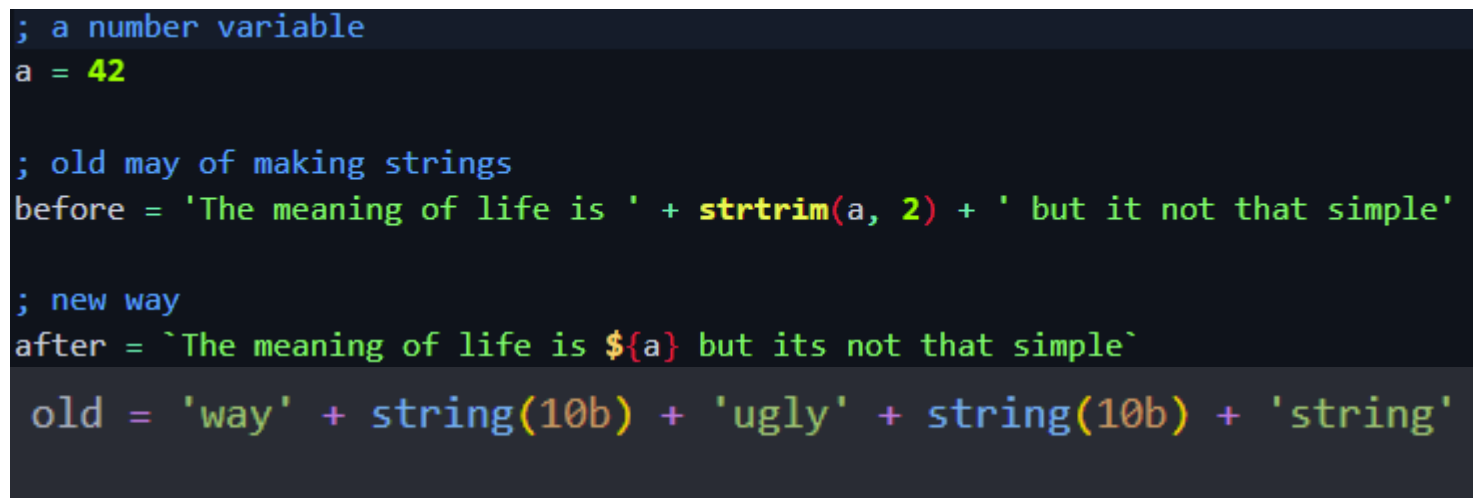

 $new = \iota\varphi$ 

「\${my +statement}」で囲んでリテ ラル文字列に値を挿入します。

print, `Error: \${errorMessage}`

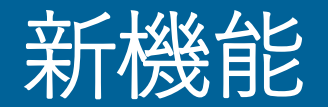

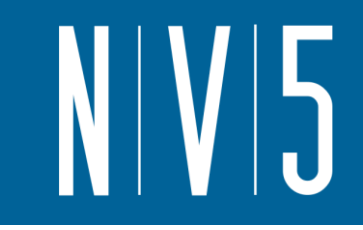

• 新シンタックス: 数の生成 -数値の生成方法が追加されました

```
; binary number with "0b"
binary = 0binary = 0; octal number with "0o"
octal = <b>00777</b>; hex number with "0x"
hex = 0xFA62; complex numbers using "i" and "j" for real and imaginary
cplx1 = 0 + 2jcplx2 = 42i + 0j
```
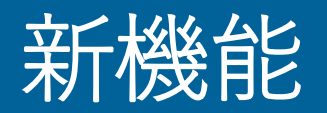

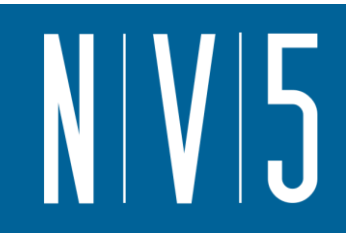

#### • 新ルーチン

- Gabor Transform Filter、Gabor Demo Application

- YAML

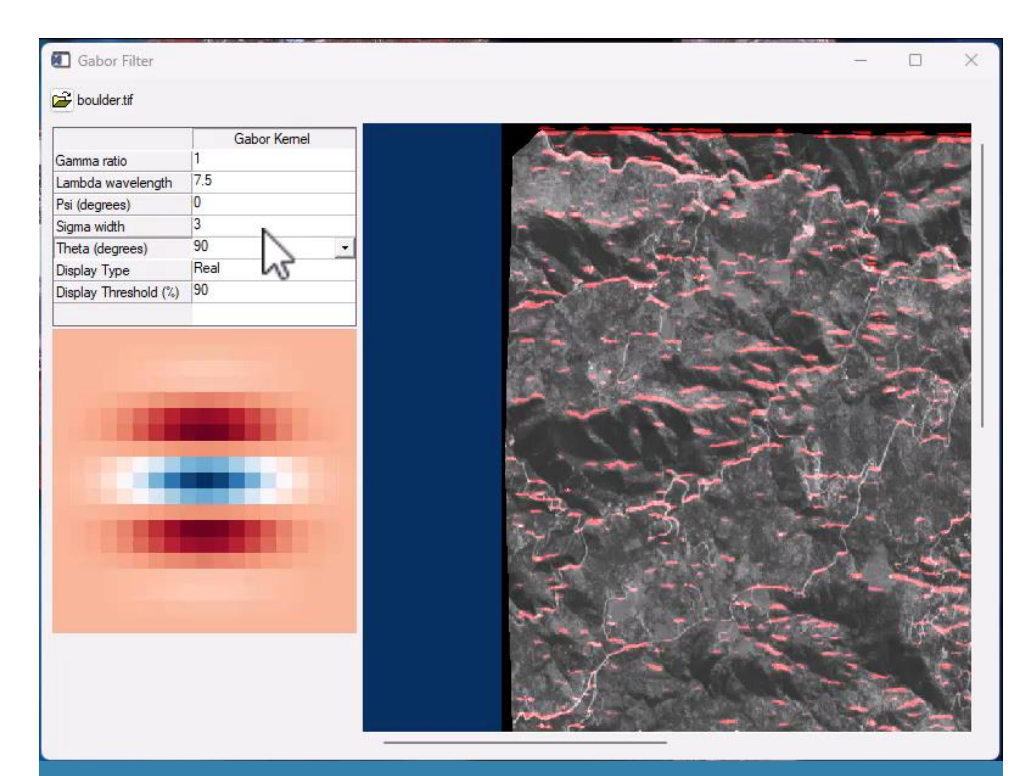

"gabor\_demo\_app"の例: Gaborフィルタの理解 ならびに効果を確認できます

;+ use our literal string syntax to define a multi-line YAML block string  $=$   $\degree$ variables: # shared token names - makes it so we can easily change colors/tokens name arg def: variable.parameter.idl name brace: meta.brace.idl name bracket: meta.brace.square.idl name call func: entity.name.function.idl

name\_call\_func\_method: entity.name.function.idl-method.idl`

:+ parse this revolutionary YAML parsed = yaml\_parse(string)

access values arg\_def = parsed['variables', 'name\_arg\_def']

YAMLはJSON や XML と同様、人間が判読でき、 IDL で解析できる別のマークアップ言語です

## ライブラリの更新

- 以下のライブラリが更新、追加、削除されました
	- $-$  CDF 3.8.1
		- 新しいCDF\_READCDFルーチン
		- 新しいCDF\_READVARIABLルーチン
	- curl 7.88.1
	- $-$  ffmpeg 4.4.3
	- jackson-json-processor 2.14.2
	- libtiff 4.5.0
	- libxml2 2.10.3
	- openssl 1.1.1t
	- sqlite 3.41.2
	- $-x11-xpm 3.5.15$
	- $-$  zlib 1.2.13
	- ライブラリの追加
		- rapidyaml 0.5.0
	- ライブラリの削除
		- IDL Python Bridge support for Python 3.7

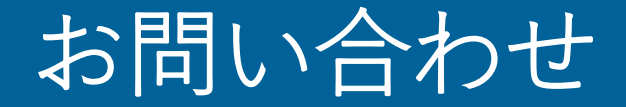

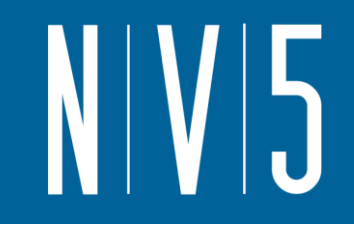

#### NV5 Geospatial株式会社 技術サポート support\_jp@nv5.com